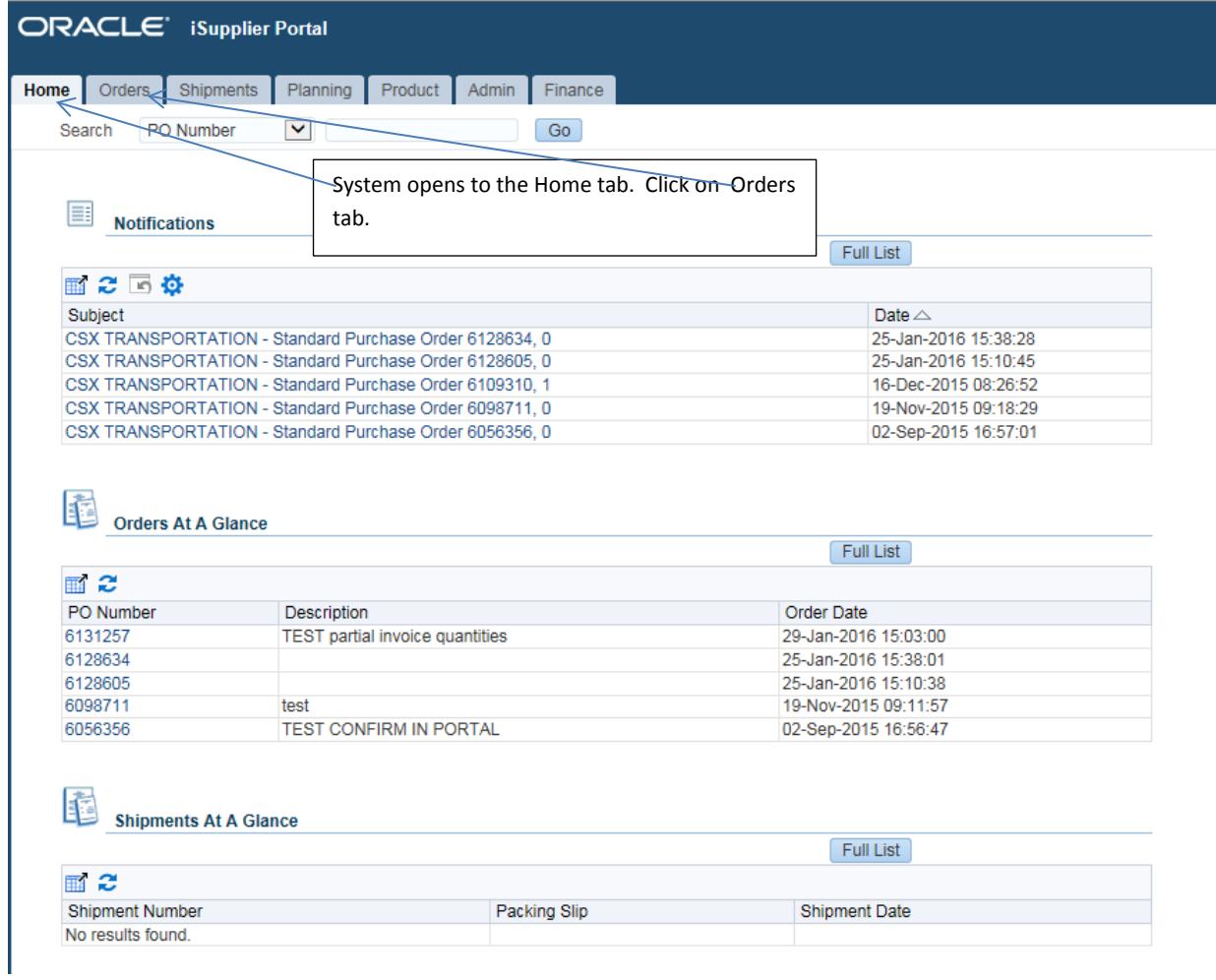

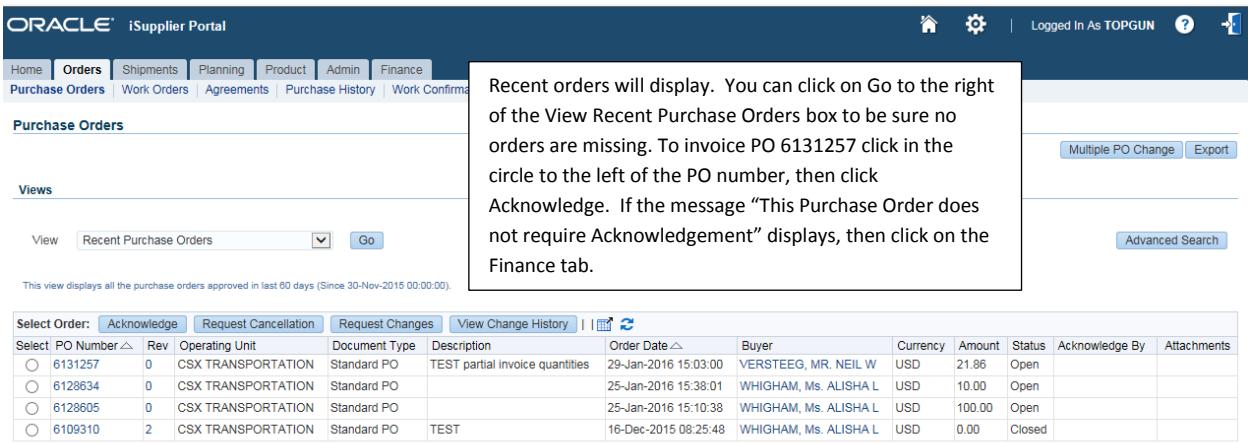

Multiple PO Change | Export

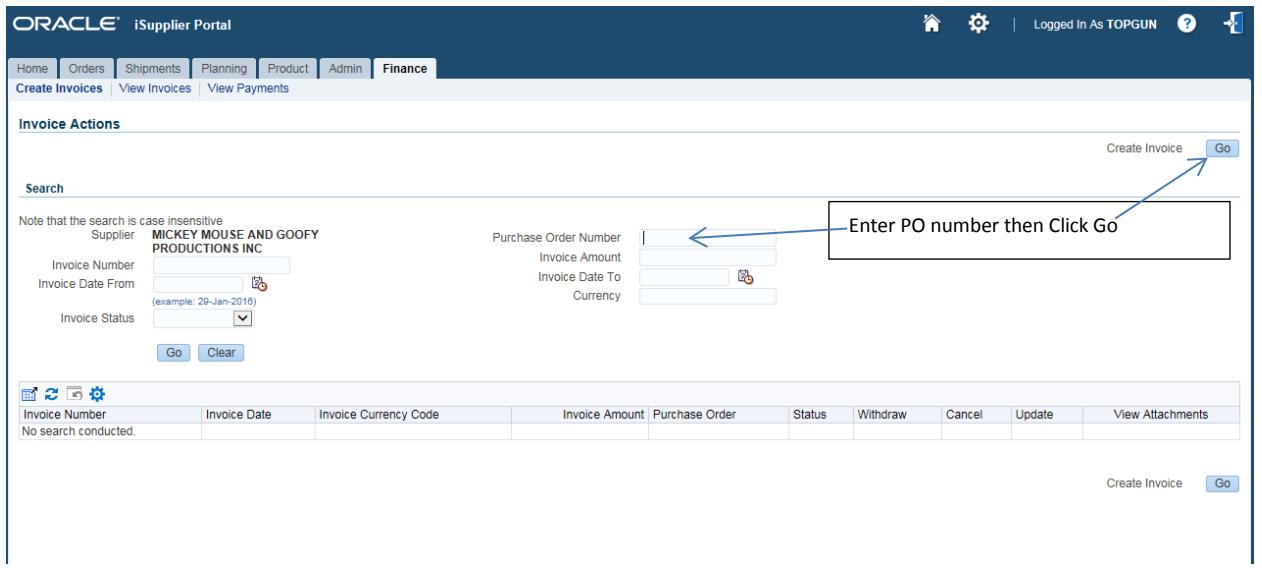

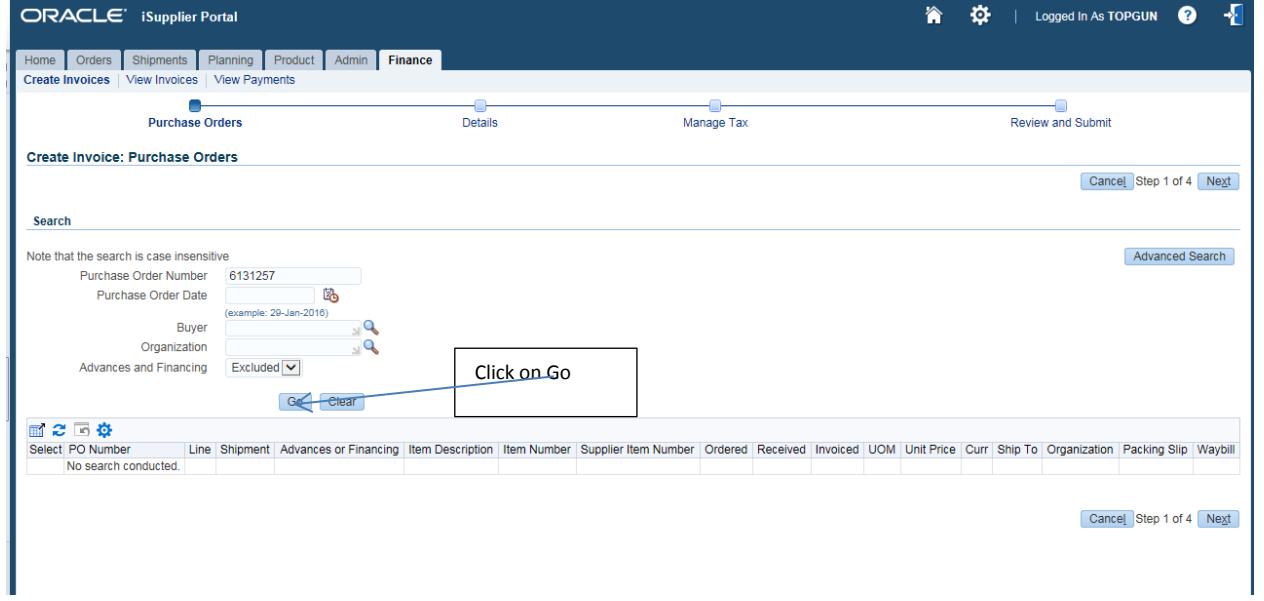

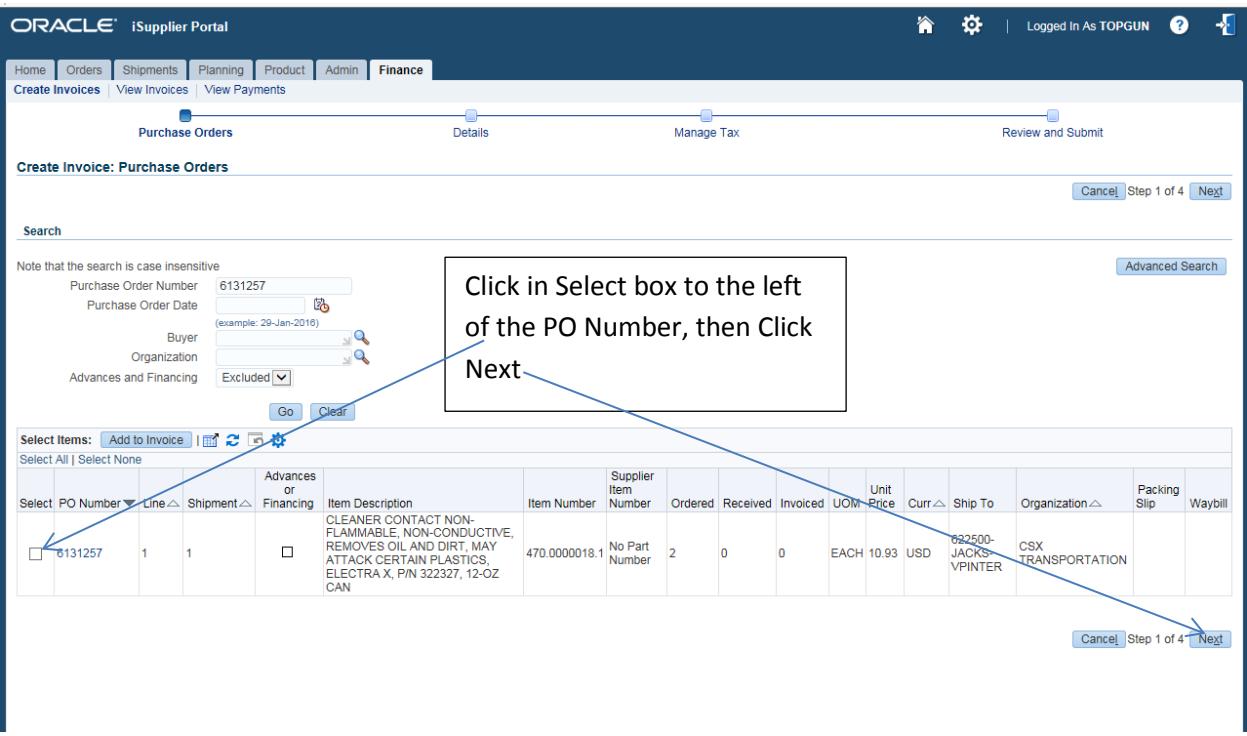

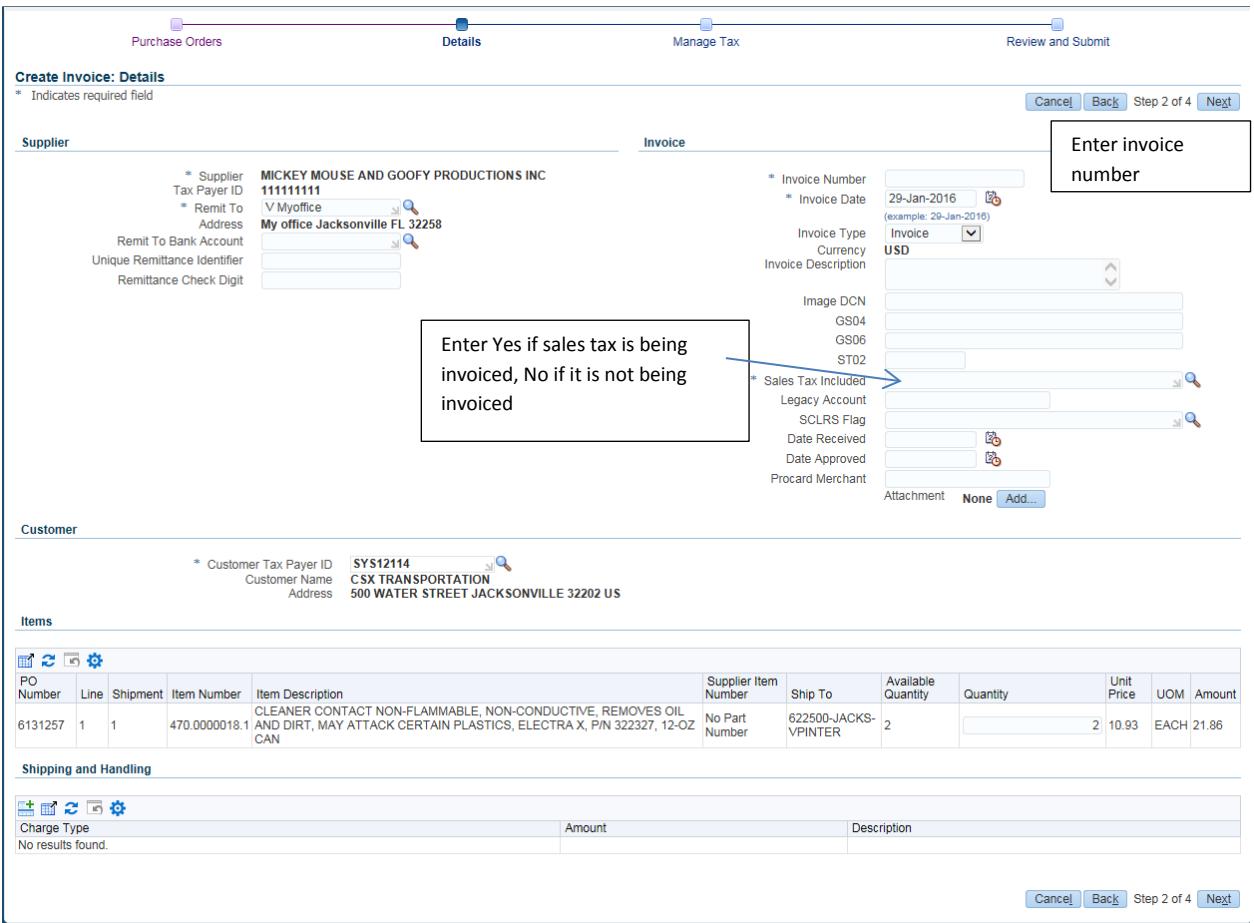

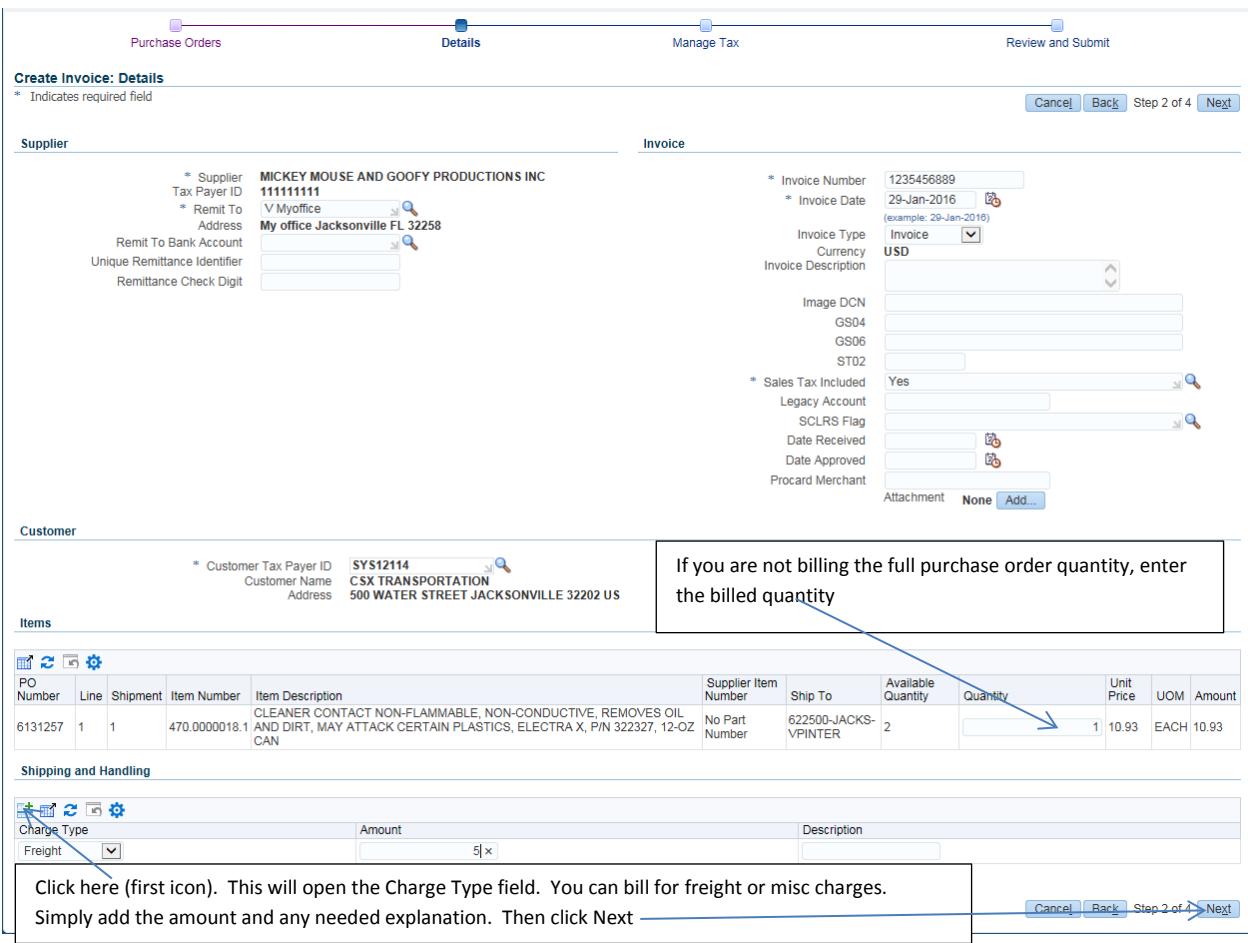

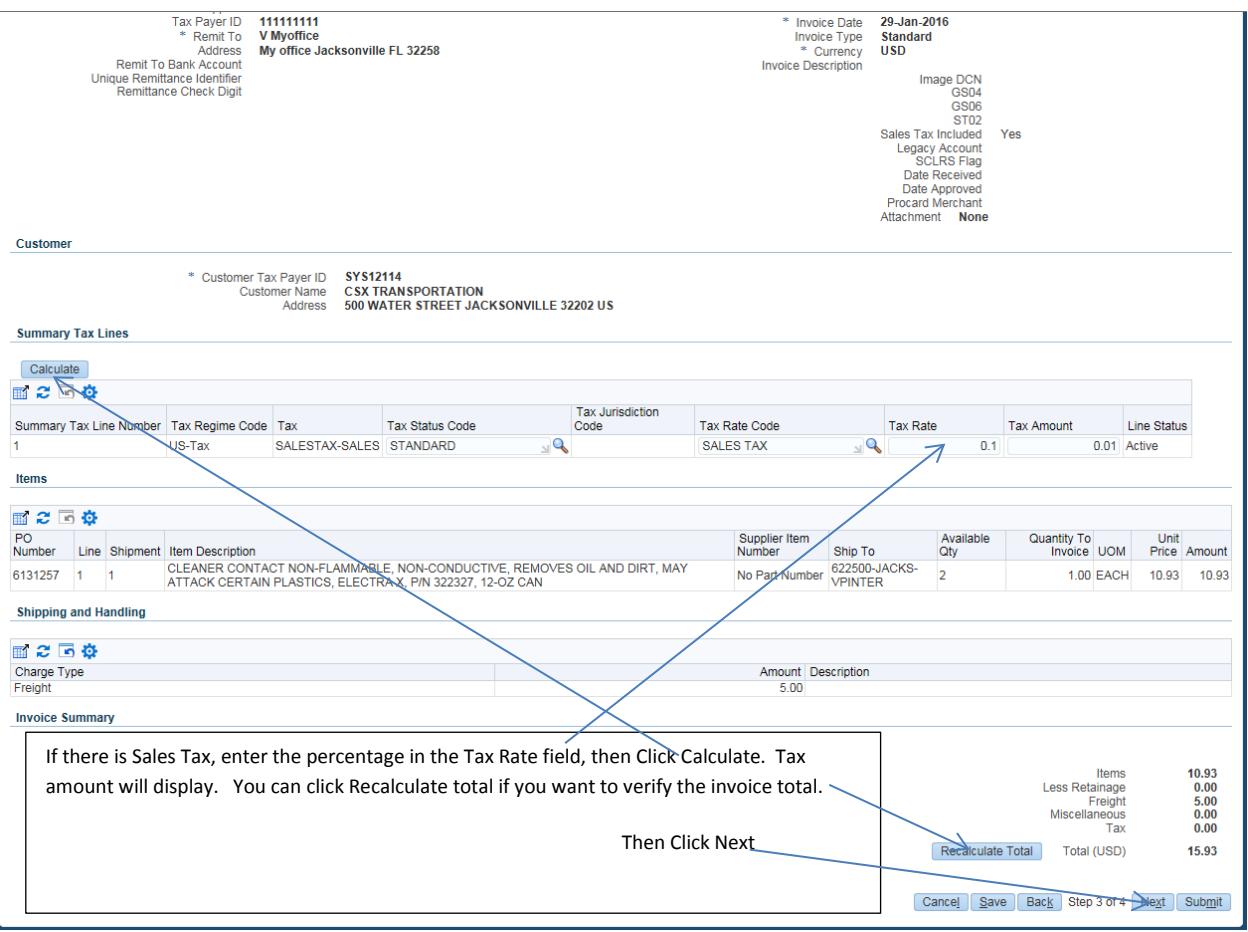

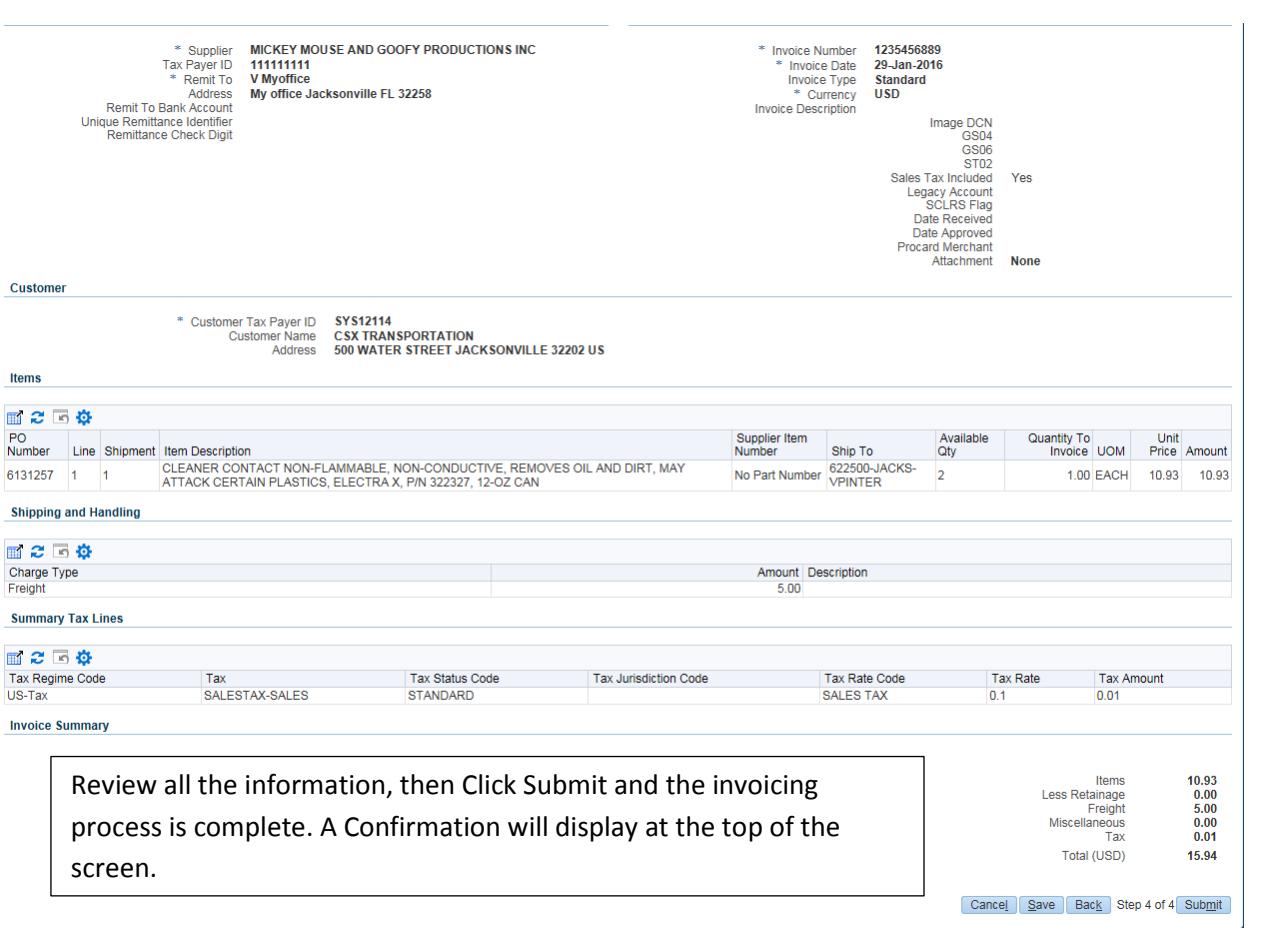